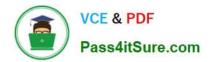

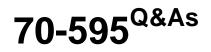

TS: Developing Business Process and Integration Solutions by Using Microsoft BizTalk Server 2010

## Pass Microsoft 70-595 Exam with 100% Guarantee

Free Download Real Questions & Answers **PDF** and **VCE** file from:

https://www.pass4itsure.com/70-595.html

## 100% Passing Guarantee 100% Money Back Assurance

Following Questions and Answers are all new published by Microsoft Official Exam Center

Instant Download After Purchase

- 100% Money Back Guarantee
- 😳 365 Days Free Update
- 800,000+ Satisfied Customers

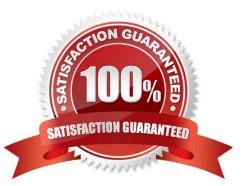

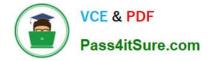

#### **QUESTION 1**

You are integrating BizTalk Server 2010 with a secure Microsoft Windows Communication Foundation (WCF) service that does not have metadata exchange (MEX) enabled. The web service provider distributes an XML schema with a root node named SecretData without a namespace for the data provided by the web service. You generate a BizTalk schema based on the XML schema. You finish developing the application and deploy it for integration testing. When testing the service, you trace the messages received from the service. You see that the response message is within a single element named SecureResponse. SOAP elements wrap the response message and the SecureResponse element. You need to specify the inbound message body properties to ensure that the message can be received.

What should you do?

A. Choose the Envelope option. Add the soapProcessing endpoint behavior with the property processMessages=True.

B. Choose the Path option. For the body path expression, specify /\*[local- name()=\\'SecureResponse\\']/\*[local- name()=\\'SecretData\\'].

C. Choose the Path option. For the body path expression, specify /\*[local-name()=\\'SecretData\\']. Add the soapProcessing endpoint behavior with the property processMessages=True.

D. Choose the Body option. Add the useRequestHeadersForMetadataAddress service behavior.

Correct Answer: B

#### **QUESTION 2**

A BizTalk Server 2010 solution includes a map that is used in a loan approval process. The input schema contains values for loan amount and yearly salary. The output schema contains a Boolean value that indicates the approval status of the loan. There is a Microsoft .NET helper method in another project within the solution that accepts the two parameters for loan amount and yearly salary and returns the approval status Boolean value. You need to invoke the .NET helper method from a scripting functoid in the map.

What should you do?

A. Use the Inline C# script type to reference the class containing the method with a C# using statement.

B. Use the Inline XSLT script type to reference the class containing the method by its fully qualified assembly name.

C. Add a reference to the project containing the class that contains the method. Reference the method as an external assembly script type in the scripting functoid configuration.

D. Add a reference to the project containing the class that contains the method. Use the Inline C# script type to reference the assembly in the scripting functoid configuration.

Correct Answer: C

#### **QUESTION 3**

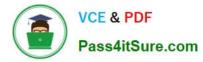

You use BizTalk Server 2010 to send EDI purchase orders to three trading partners. All of the trading partners use the same version of the purchase order message but define custom codes for the product types. The trading partners confirm purchase order acknowledgements by email instead of through response messages. The standard purchase order schemas included with BizTalk do not include the custom product type codes for each trading partner. You need to ensure that each trading partners purchase order schema is the schema that is used for orders that are sent to them.

What should you do?

A. Under the transaction set settings for the party, define an envelope for each trading partner. For the namespace, use the custom namespace you defined for each BizTalk schema.

B. Under the transaction set settings for the party, define a local host setting for each trading partner. For the namespace, use the custom namespace you defined for each BizTalk schema.

C. Under the transaction set settings for the party, define an envelope for each trading partner. For the namespace, use the default namespace defined by BizTalk for EDI messages.

D. Under the transaction set settings for the party, define a local host setting for each trading partner. For the namespace, use the default namespace defined by BizTalk for EDI messages.

Correct Answer: A

#### **QUESTION 4**

A BizTalk Server 2010 application is deployed and running. The application has a long-running orchestration with only a single Receive shape that activates the orchestration. There are currently instances of this orchestration in the dehydrated state. You need to make sure that no new orchestration instances are started but that existing instances are allowed to complete.

What should you do?

A. Stop all host instances.

B. Stop the application with the option Partial Stop C Suspend running instances.

C. Suspend any running orchestration service instances.

D. Stop the application with the option Partial Stop C Allow running instances to continue.

Correct Answer: D

#### **QUESTION 5**

A BizTalk Server 2010 orchestration calls a Business Rules Engine policy. This policy evaluates test scores to determine whether a candidate passes or fails. The BizTalk solution and the policy are deployed. Business users have decided that the value of a passing score should be raised from 60% to 70%. You need to adjust the policy to reflect the modified rule parameter.

What should you do?

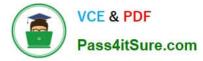

A. Open the policy in the Business Rules Composer. Create a new version of the policy and edit this version to reflect the changed parameter. Then deploy the new version.

B. Open the policy in the Business Rules Composer. Create a new version of the policy and edit this version to reflect the changed parameter. Then publish the new version.

C. Create a new vocabulary in the Business Rules Composer. Add the new parameter to this vocabulary and then publish the vocabulary.

D. Open the policy in the Business Rules Composer and create a different policy with a new name. Then copy the currently deployed version to the new policy and modify to reflect the changed parameter. Deploy the new policy.

Correct Answer: B

Latest 70-595 Dumps

70-595 Practice Test

70-595 Braindumps

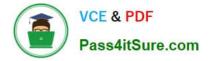

To Read the Whole Q&As, please purchase the Complete Version from Our website.

# Try our product !

100% Guaranteed Success
100% Money Back Guarantee
365 Days Free Update
Instant Download After Purchase
24x7 Customer Support
Average 99.9% Success Rate
More than 800,000 Satisfied Customers Worldwide
Multi-Platform capabilities - Windows, Mac, Android, iPhone, iPod, iPad, Kindle

We provide exam PDF and VCE of Cisco, Microsoft, IBM, CompTIA, Oracle and other IT Certifications. You can view Vendor list of All Certification Exams offered:

#### https://www.pass4itsure.com/allproducts

### **Need Help**

Please provide as much detail as possible so we can best assist you. To update a previously submitted ticket:

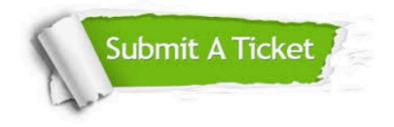

#### **One Year Free Update**

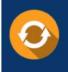

Free update is available within One Year after your purchase. After One Year, you will get 50% discounts for updating. And we are proud to boast a 24/7 efficient Customer Support system via Email.

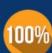

Money Back Guarantee To ensure that you are spending on quality products, we provide 100%

money back guarantee for 30 days

from the date of purchase

#### Security & Privacy

We respect customer privacy. We use McAfee's security service to provide you with utmost security for your personal information & peace of mind.

Any charges made through this site will appear as Global Simulators Limited. All trademarks are the property of their respective owners. Copyright © pass4itsure, All Rights Reserved.